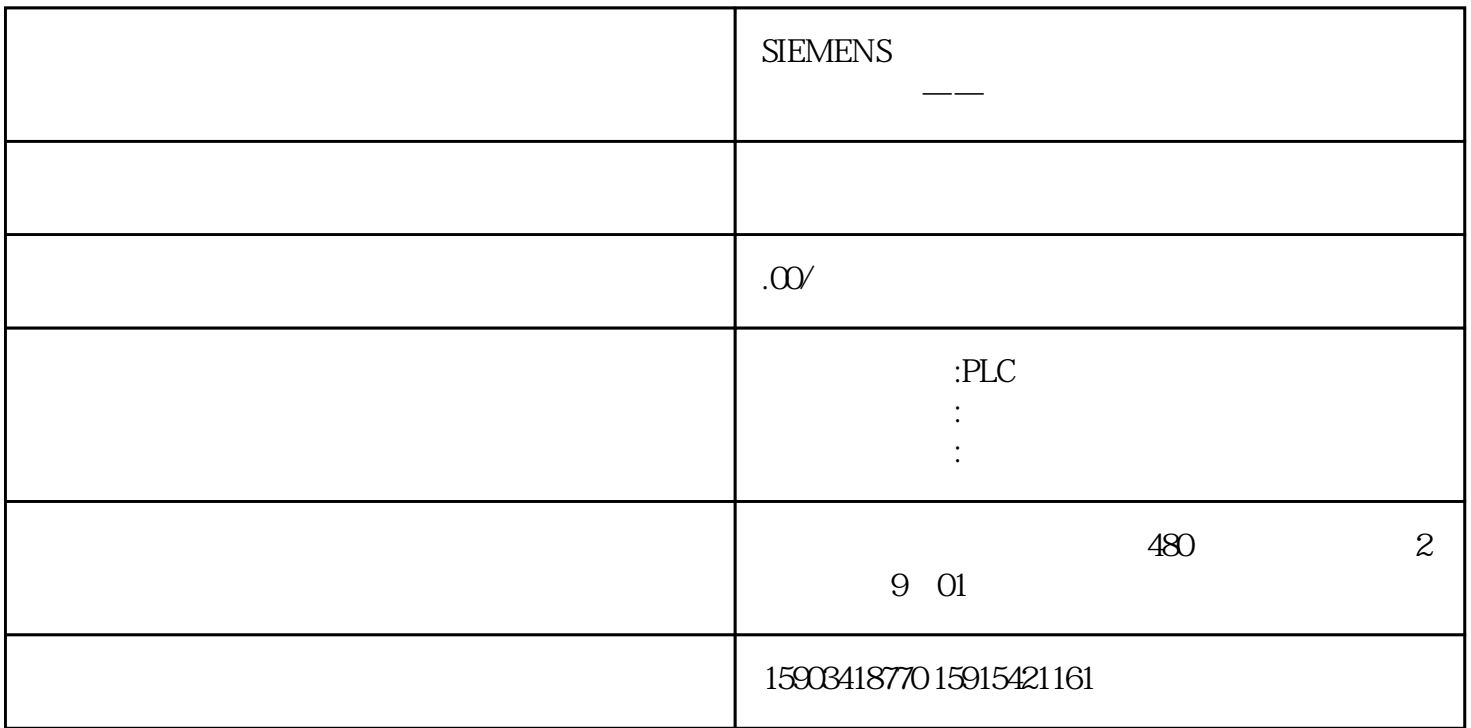

S7 Distributed Safety V5.4

**WinCC**